# Package 'tidypaleo'

January 18, 2023

<span id="page-0-0"></span>Title Tidy Tools for Paleoenvironmental Archives

Version 0.1.3

Description Provides a set of functions with a common framework for age-depth model management, stratigraphic visualization, and common statistical transformations. The focus of the package is stratigraphic visualization, for which 'ggplot2' components are provided to reproduce the scales, geometries, facets, and theme elements commonly used in publication-quality stratigraphic diagrams. Helpers are also provided to reproduce the exploratory statistical summaries that are frequently included on stratigraphic diagrams. See Dunnington et al. (2021) [<doi:10.18637/jss.v101.i07>](https://doi.org/10.18637/jss.v101.i07).

**Depends**  $R (= 3.4.0)$ 

License MIT + file LICENSE

Encoding UTF-8

LazyData true

RoxygenNote 7.2.3

Suggests testthat, knitr, rmarkdown, vegan, patchwork, forcats, vdiffr

URL <https://paleolimbot.github.io/tidypaleo/>,

<https://github.com/paleolimbot/tidypaleo>

BugReports <https://github.com/paleolimbot/tidypaleo/issues>

Imports rlang, tidyselect, dplyr, vctrs, tibble, scales, ggplot2 (>= 3.0.0), styler, purrr, ggstance, stringr, with r, tidyr  $(>=$ 1.0.2), digest, rioja

VignetteBuilder knitr

NeedsCompilation no

Author Dewey Dunnington [aut, cre, cph] (<<https://orcid.org/0000-0002-9415-4582>>)

Maintainer Dewey Dunnington <dewey@fishandwhistle.net>

Repository CRAN

Date/Publication 2023-01-18 08:20:03 UTC

## <span id="page-1-0"></span>R topics documented:

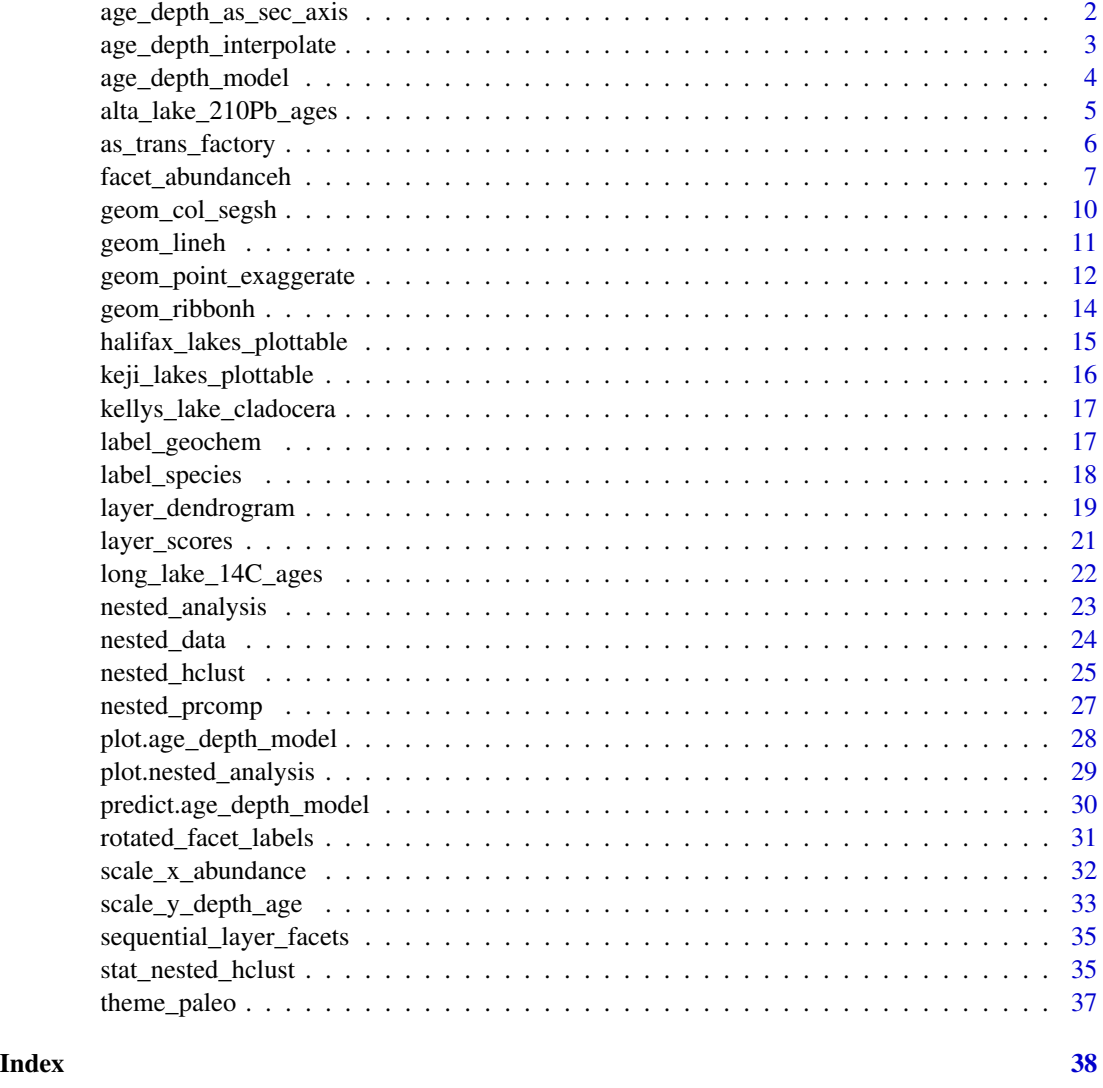

age\_depth\_as\_sec\_axis *Use an age depth model as a second ggplot axis*

#### Description

Use an age depth model as a second ggplot axis

```
age\_depth\_as\_sec\_axis(x, primary = c("depth", "age"), ...)
```
<span id="page-2-0"></span>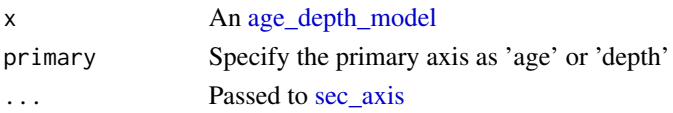

#### Value

A ggplot2 [sec\\_axis](#page-0-0) for use in [scale\\_x\\_continuous,](#page-0-0) [scale\\_y\\_continuous,](#page-0-0) or their reverse variants.

#### Examples

```
library(ggplot2)
alta_lake_adm <- age_depth_model(
  alta_lake_210Pb_ages,
  depth = depth_cm,
  age = age_year_ad
\mathcal{L}ggplot(alta_lake_210Pb_ages, aes(y = depth_cm, x = age_year_ad)) +
  geom_path() +
  geom_point() +
  scale_y_reverse(sec.axis = age_depth_as_sec_axis(alta_lake_adm))
```
age\_depth\_interpolate *Age-depth model interpolators/extrapolators*

#### Description

Age-depth model interpolators/extrapolators

#### Usage

```
age_depth_interpolate(x, y)
age\_depth\_extrapolate(x, y, x0 = last, y0 = last, slope = NULL)age_depth_exact(x, y)
age_depth_na(x, y)
```
#### Arguments

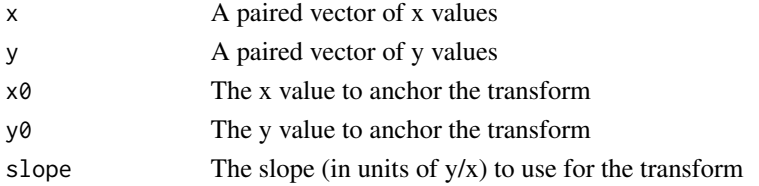

#### <span id="page-3-0"></span>Value

A list with component functions trans and inverse

#### Examples

```
age_depth_model(
 alta_lake_210Pb_ages,
 depth = depth\_cm, age = age\_year\_ad,
 age_max = age_year_ad + age_error_yr,
 age_min = age_year_ad - age_error_yr,
 extrapolate_age_below = ~age_depth_extrapolate(
   tail(.x, 3), tail(.y, 3), x0 =dplyr::last, y0 =dplyr::last
 ),
 extrapolate_age_above = ~age_depth_extrapolate(
   head(.x, 3), head(.y, 3), x0 = \text{dplyr::first}, y0 = \text{dplyr::first})
\lambda
```
<span id="page-3-1"></span>age\_depth\_model *Create age depth models*

#### **Description**

Create age depth models

#### Usage

```
age_depth_model(
  data = NULL,depth,
  age,
  age\_min = NA\_real_age\_max = NA\_real_interpolate_age = age_depth_interpolate,
  extrapolate_age_below = \text{age\_depth\_extrapolate}(x, y, x0 = last, y0 = last),
 extrapolate_age_above = \lnotage_depth_extrapolate(.x, .y, x0 = first, y0 = first),
  interpolate_age_limits = age_depth_exact,
  extrapolate_age_limits_below = age_depth_na,
  extrapolate_age_limits_above = age_depth_na
\lambda
```
#### Arguments

.data A data frame depth, age, age\_min, age\_max

> Expressions evaluated in .data that provide the known depths, known ages, and error information if available. These expressions are evaluated like they are within [mutate](#page-0-0) if . data is present.

```
interpolate_age, extrapolate_age_below, extrapolate_age_above
                These arguments provide the rules for interpolating and extrapolating ages based
                on depths.
interpolate_age_limits, extrapolate_age_limits_below, extrapolate_age_limits_above
```
These arguments provide the rules for interpolating and extrapolating age min and max values based on depths.

#### Value

An age depth model object.

#### Examples

```
age_depth_model(
  alta_lake_210Pb_ages,
  depth = depth_cm, age = age_year_ad,
  age_max = age_year_ad + age_error_yr,
  age_min = age_year_ad - age_error_yr
\mathcal{L}
```
alta\_lake\_210Pb\_ages *Alta Lake Lead-210 and Carbon-14 Ages*

#### **Description**

The alta\_lake\_210Pb\_ages object contains raw depths and ages for Alta Lake (Whistler, British Columbia, Canada) core AL-GC2 (Dunnington et al. 2016; Dunnington 2015). For these values, ages were calculated from Lead-210 activities using the constant rate of supply (CRS) model (Appleby and Oldfield 1983). The alta\_lake\_14C\_ages object contains one uncalibrated Carbon-14 measurement from the same core. The alta\_lake\_bacon\_ages object contains the combined result of the Lead-210 and the Carbon-14 ages as modelled by the rbacon package (Blaauw and Christen 2011).

#### Usage

alta\_lake\_210Pb\_ages

alta\_lake\_14C\_ages

alta\_lake\_bacon\_ages

alta\_lake\_geochem

#### <span id="page-5-0"></span>Format

An object of class tbl\_df (inherits from tbl, data.frame) with 9 rows and 5 columns.

An object of class tbl\_df (inherits from tbl, data.frame) with 1 rows and 5 columns.

An object of class tbl\_df (inherits from tbl, data.frame) with 58 rows and 5 columns.

An object of class tbl\_df (inherits from tbl, data.frame) with 192 rows and 9 columns.

#### References

Appleby, P. G., and F. Oldfield. "The Assessment of 210Pb Data from Sites with Varying Sediment Accumulation Rates." Hydrobiologia 103, no. 1 (July 1, 1983): 29–35. [doi:10.1007/BF00028424.](https://doi.org/10.1007/BF00028424)

Blaauw, Maarten, and J. Andrés Christen. "Flexible Paleoclimate Age-Depth Models Using an Autoregressive Gamma Process." Bayesian Analysis 6, no. 3 (September 2011): 457–74. [doi:10.1214/](https://doi.org/10.1214/ba/1339616472) [ba/1339616472.](https://doi.org/10.1214/ba/1339616472)

Dunnington, Dewey W., Ian S. Spooner, Chris E. White, R. Jack Cornett, Dave Williamson, and Mike Nelson. "A Geochemical Perspective on the Impact of Development at Alta Lake, British Columbia, Canada." Journal of Paleolimnology 56, no. 4 (November 2016): 315–330. [doi:10.1007/](https://doi.org/10.1007/s10933-016-9919-x) [s109330169919x.](https://doi.org/10.1007/s10933-016-9919-x)

Dunnington, Dewey W. "A 500-Year Applied Paleolimnological Assessment of Environmental Change at Alta Lake, Whistler, British Columbia, Canada." M.Sc. Thesis, Acadia University, 2015. <https://scholar.acadiau.ca/islandora/object/theses:411>.

#### Examples

alta\_lake\_210Pb\_ages alta\_lake\_14C\_ages alta\_lake\_bacon\_ages

as\_trans\_factory *Coerce and validate transforms and functions that produce them*

#### Description

Coerce and validate transforms and functions that produce them

```
as_trans_factory(factory, env = parent.frame())
validate_trans_factory(factory, x = 1:3, y = 1:3)
validate_trans(trans, x = 1:3, y = 1:3)
```
#### <span id="page-6-0"></span>facet\_abundanceh 7

#### Arguments

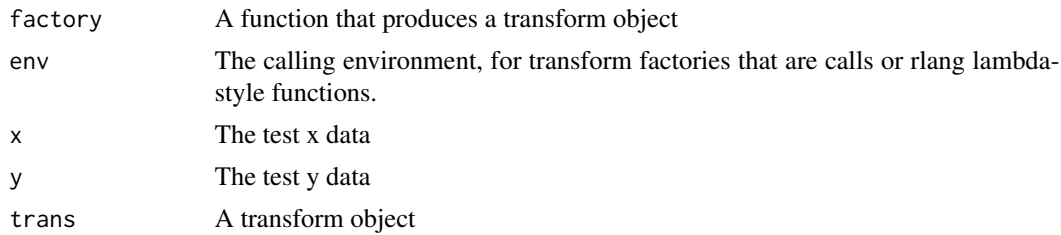

#### Value

The input, invisibly.

#### Examples

as\_trans\_factory(age\_depth\_interpolate)

facet\_abundanceh *Facet for relative abundance data*

#### Description

Provides a number of modifications to the plot that are necessary for relative abundance plots of a number of species. See [scale\\_x\\_abundance,](#page-31-1) [facet\\_grid,](#page-0-0) [facet\\_grid,](#page-0-0) [label\\_species,](#page-17-1) [label\\_geochem,](#page-16-1) and [rotated\\_facet\\_labels](#page-30-1) [rotated\\_axis\\_labels](#page-30-2) for examples of how to customize the default behaviour.

```
facet_abundanceh(
  taxon,
  grouping = NULL,
  rotate_facet_labels = 45,
  labeller = label_species,
  scales = "free_x",space = "free_x",dont_italicize = c(" \\\(<math>\times</math> ? \\\)", "spp? \\\|.", "-complex", "[0o]ther"),...
)
facet_abundance(
  taxon,
  grouping = NULL,rotate\_facet\_labels = 0,labeller = label_species,
  scales = "free_y",
```

```
space = "free_y",dont_italicize = c(" \\\(<math>\times</math>?\\\)", "spp?\\'.", "-complex", "[0o]ther"),...
\lambdafacet_geochem_wraph(
 param,
  grouping = NULL,
  rotate_axis_labels = 90,
  scales = "free_x",
  labeller = label_geochem,
  renamers = c(\text{``d}([0-9]+)([HCNOS])$' = "paste(delta ^ \\1, \\2)", \text{``210Pb$'} ="paste({?^210, Pb)"}, '^Pb210$' = "paste({?^210, Pb}''),units = character(0),
 default_units = NA_character_,
  ...
\mathcal{L}facet_geochem_wrap(
  param,
  grouping = NULL,
  scales = "free_y",
  labeller = label_geochem,
  renamers = c(`^d([0-9]+)([HCNOS])$` = "paste(delta ^ \\1, \\2)", `^210Pb$` =
    "paste({?^210, Pb)}", '^Pb210$' = "paste({?^210, Pb)}"),units = character(0),
  default_units = NA_character_,
  ...
\mathcal{L}facet_geochem_grid(
 param,
  grouping = NULL,rotate_axis_labels = 0,
  scales = "free_y",space = "fixed",labeller = label_geochem,
  renamers = c(`^d([0-9]+)([HCNOS])$` = "paste(delta ^ \\1, \\2)", `^210Pb$` =
    "paste({?^210, Pb)"}, '^Pb210$' = "paste({?^210, Pb)'},units = character(0),
  default_units = NA_character_,
  ...
\mathcal{L}facet_geochem_gridh(
  param,
  grouping = NULL,
  rotate_axis_labels = 90,
```
#### <span id="page-8-0"></span>facet\_abundanceh 9

```
scales = "free_x",space = "fixed",labeller = label_geochem,
  renamers = c(`^d([0-9]+)([HCNOS])$` = "paste(delta ^ \\1, \\2)", `^210Pb$` =
    "paste({}}^2^210, Pb)", `^Pb210$` = "paste({}^210, Pb)"),
 units = character(0),
 default_units = NA_character_,
  ...
)
```
#### Arguments

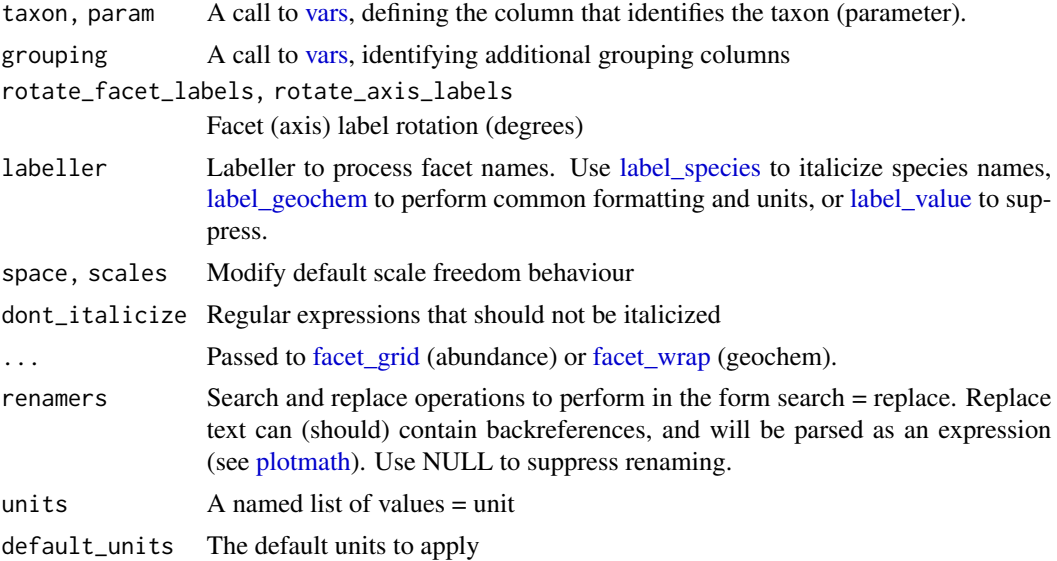

#### Value

A subclass of [ggplot2::facet\\_grid\(\)](#page-0-0) or [ggplot2::facet\\_wrap\(\)](#page-0-0).

#### Examples

```
library(ggplot2)
```

```
ggplot(keji\_lakes\_plottable, aes(x = rel\_abund, y = depth)) +geom_col_segsh() +
  scale_y_reverse() +
  facet_abundanceh(vars(taxon), grouping = vars(location)) +
  labs(y = "Depth (cm)")ggplot(keji\_lakes\_plottable, aes(y = rel\_abund, x = depth)) +geom_col_segs() +
  scale_x_reverse() +
  facet_abundance(vars(taxon), grouping = vars(location)) +
  \text{labs}(x = \text{"Depth (cm)'})
```

```
ggplot(alta\_lake\_geochem, aes(x = value, y = depth)) +geom_lineh() +
 geom_point() +
 scale_y_reverse() +
 facet_geochem_wrap(vars(param), units = c(C = "%", Cu = "ppm", Ti = "ppm"), nrow = 1) +
 labs(x = NULL, y = "Depth (cm)")ggplot(alta\_lake\_geochem, aes(x = value, y = depth)) +geom_lineh() +
 geom_point() +
 scale_y_reverse() +
 facet\_geochem\_gridh(vars(param), units = c(C = "%", Cu = "ppm", Ti = "ppm")) +\text{labs}(x = \text{NULL}, y = \text{"Depth} (cm) \text{''})ggplot(alta\_lake\_geochem, aes(y = value, x = depth)) +geom_line() +
 geom_point() +
 scale_x_reverse() +
 facet_geochem_grid(vars(param), units = c(C = "%", Cu = "ppm", Ti = "ppm")) +
 labs(y = NULL, x = "Depth (cm)")
```
geom\_col\_segsh *Useful geometries for strat diagrams*

#### Description

Useful geometries for strat diagrams

```
geom_col_segsh(
 mapping = NULL,
 data = NULL,stat = "identity",
 position = "identity",
  ...,
 xend = 0,
 arrow = NULL,
  arrow.fit11 = NULL,lineend = "butt",
 linejoin = "round",
 na.rm = FALSE,show.legend = NA,
 inherit.aes = TRUE
)
geom_col_segs(
 mapping = NULL,
```
#### <span id="page-10-0"></span>geom\_lineh 11

```
data = NULL,
 stat = "identity",
 position = "identity",
  ...,
 yend = \theta,
 arrow = NULL,
  arrow.fill = NULL,
 lineend = "butt",
  linejoin = "round",
 na.rm = FALSE,show.legend = NA,
  inherit.aes = TRUE
GeomColSegsh
GeomColSegs
GeomLineh
```
#### Arguments

)

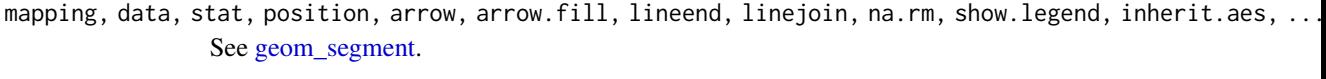

xend, yend The end of the horizontal or vertical segment bars, respectively.

#### Format

An object of class GeomColSegsh (inherits from GeomSegment, Geom, ggproto, gg) of length 4.

An object of class GeomColSegs (inherits from GeomSegment, Geom, ggproto, gg) of length 4.

An object of class GeomLineh (inherits from GeomPath, Geom, ggproto, gg) of length 2.

#### Value

A ggplot2 layer

geom\_lineh *Connect observations in the vertical direction*

#### Description

Connect observations in the vertical direction

#### Usage

```
geom_lineh(
 mapping = NULL,
  data = NULL,stat = "identity",
 position = "identity",
 na.rm = FALSE,
  show.legend = NA,
  inherit.aes = TRUE,
  ...
\mathcal{L}
```
#### Arguments

```
mapping, data, stat, position, na.rm, show.legend, inherit.aes, ...
                See geom_line.
```
#### Value

A ggplot2 layer.

geom\_point\_exaggerate *Exaggerated geometries that do not train scales*

#### Description

Exaggerated geometries that do not train scales

```
geom_point_exaggerate(
 mapping = NULL,data = NULL,stat = "identity",
 position = "identity",
  ...,
  exaggerate_x = 1,
  exaggerate_y = 1,
 na.rm = FALSE,
  show.legend = NA,
  inherit.aes = TRUE
\lambdageom_line_exaggerate(
 mapping = NULL,
  data = NULL,stat = "identity",
```
<span id="page-11-0"></span>

```
position = "identity",
  ...,
  exaggerate_x = 1,
  exaggerate_y = 1,
  na.rm = FALSE,show.legend = NA,
  inherit.aes = TRUE
\mathcal{L}geom_lineh_exaggerate(
  mapping = NULL,
  data = NULL,stat = "identity",
  position = "identity",
  ...,
  exaggerate_x = 1,
  exaggerate_y = 1,
 na.rm = FALSE,show.legend = NA,
  inherit.aes = TRUE
)
geom_area_exaggerate(
 mapping = NULL,
 data = NULL,stat = "identity",
  position = "identity",
  ...,
  exaggerate_x = 1,
  exaggerate_y = 1,
  na.rm = FALSE,show.legend = NA,
  inherit.aes = TRUE
\lambdageom_areah_exaggerate(
 mapping = NULL,data = NULL,stat = "identity",
 position = "identity",
  ...,
  exaggerate_x = 1,
  exaggerate_y = 1,
  na.rm = FALSE,show.legend = NA,
  inherit.aes = TRUE
)
```

```
mapping, data, stat, position, na.rm, show.legend, inherit.aes, ...
                 See parent geometries
exaggerate_x, exaggerate_y
                 The factor by which to exaggerate x or y values
```
#### Value

A subclass of [ggplot2::Geom.](#page-0-0)

#### Examples

library(ggplot2)

```
ggplot(keji_lakes_plottable, aes(x = rel_abund, y = depth)) +
  geom_lineh_exaggerate(exaggerate_x = 2, lty = 2) +
  geom_col_segsh() +
  scale_y_reverse() +
  facet_abundanceh(vars(taxon), grouping = vars(location)) +
  labs(y = "Depth (cm)")
```
geom\_ribbonh *Vertical ribbons and area plots*

#### Description

Vertical ribbons and area plots

```
geom_ribbonh(
 mapping = NULL,
  data = NULL,
  stat = "identity",
 position = "identity",
  ...,
  na.rm = FALSE,show.legend = NA,
  inherit.aes = TRUE
\mathcal{L}GeomRibbonh
geom_areah(
  mapping = NULL,data = NULL,
```
<span id="page-13-0"></span>

```
stat = "identity",
 position = "stackv",
 na.rm = FALSE,show.legend = NA,
  inherit.aes = TRUE,
  ...
)
```
GeomAreah

#### Arguments

```
mapping, data, stat, position, na.rm, show.legend, inherit.aes, ...
                See geom_ribbon.
```
#### Format

An object of class GeomRibbonh (inherits from Geom, ggproto, gg) of length 6.

An object of class GeomAreah (inherits from GeomRibbonh, Geom, ggproto, gg) of length 4.

#### Examples

```
library(ggplot2)
```

```
# Generate data
huron <- data.frame(year = 1875:1972, level = as.vector(LakeHuron))
h <- ggplot(huron, aes(y = year))
h + geom_ribbonh(aes(xmin=0, xmax=level))
h + geom\_areah(aes(x = level))# Add aesthetic mappings
h +
  geom\_ribbonh(aes(xmin = level - 1, xmax = level + 1), fill = "grey70") +geom_lineh(aes(x = level))
```
halifax\_lakes\_plottable

*Halifax lakes water chemistry and top/bottom diatom counts*

#### Description

A subset of well-labeled, clean diatom count data for 44 Halifax-area (Nova Scotia) lakes, an analysis of which has been published by Ginn et al. (2015).

#### Usage

halifax\_lakes\_plottable

#### <span id="page-15-0"></span>Format

An object of class tbl\_df (inherits from tbl, data.frame) with 114 rows and 5 columns.

#### Source

Neotoma paleoecology database (<https://www.neotomadb.org>)

#### References

Ginn, Brian K., Thiyake Rajaratnam, Brian F. Cumming, and John P. Smol. "Establishing Realistic Management Objectives for Urban Lakes Using Paleolimnological Techniques: An Example from Halifax Region (Nova Scotia, Canada)." Lake and Reservoir Management 31, no. 2 (April 3, 2015): 92-108. [doi:10.1080/10402381.2015.1013648.](https://doi.org/10.1080/10402381.2015.1013648)

#### Examples

```
halifax_lakes_plottable
```
keji\_lakes\_plottable *Keji lakes core diatom counts*

#### Description

A subset of well-labeled, clean diatom count data for 3 Keji-area (Nova Scotia) lakes, which form part of the analysis in Ginn et al. (2007).

#### Usage

keji\_lakes\_plottable

#### Format

An object of class tbl\_df (inherits from tbl, data.frame) with 202 rows and 5 columns.

#### Source

Neotoma paleoecology database (<https://www.neotomadb.org>)

#### References

Ginn, Brian K., Brian F. Cumming, and John P. Smol. "Long-Term Lake Acidification Trends in High- and Low-Sulphate Deposition Regions from Nova Scotia, Canada." Hydrobiologia 586, no. 1 (July 1, 2007): 261-75. [doi:10.1007/s1075000706443.](https://doi.org/10.1007/s10750-007-0644-3)

#### Examples

keji\_lakes\_plottable

#### <span id="page-16-0"></span>Description

Geochemistry measurements and Cladocera counts from Kellys Lake, Cape Breton Island, Nova Scotia, Canada.

#### Usage

kellys\_lake\_cladocera

kellys\_lake\_geochem

kellys\_lake\_ages

#### Format

An object of class tbl\_df (inherits from tbl, data.frame) with 300 rows and 5 columns. An object of class tbl\_df (inherits from tbl, data.frame) with 305 rows and 9 columns. An object of class tbl\_df (inherits from tbl, data.frame) with 14 rows and 5 columns.

#### References

Joshua Kurek, Ian Spooner, and Dewey Dunnington (unpublished data).

<span id="page-16-1"></span>label\_geochem *Geochem facet labelers*

#### Description

Geochem facet labelers

```
label_geochem(
  labels,
  units = character(0),
  default_units = NA_character_,
  geochem_facet = 1,
  renamers = c(\text{``d([0-9]+)}([HCNOS])$' = "paste(delta ^ \\1, \\2)", \text{``210Pb$'} ="paste({}}^2^210, Pb)", `^Pb210$` = "paste({}^210, Pb)"),
  multi_line = TRUE
)
```
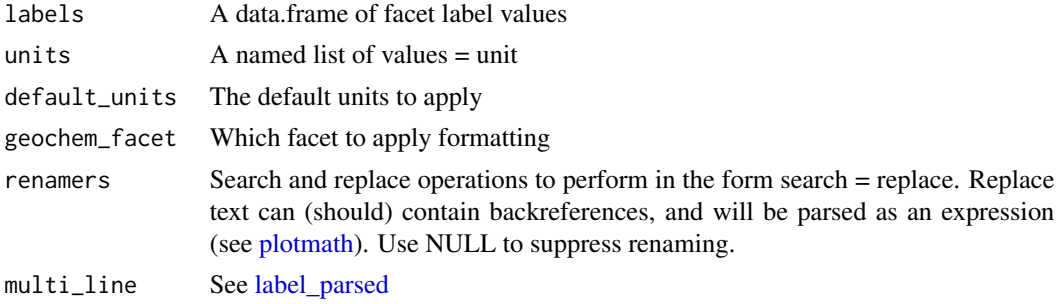

#### Value

A [ggplot2::labeller\(\)](#page-0-0)

#### Examples

```
library(ggplot2)
ggplot(alta\_lake\_geochem, aes(x = value, y = depth)) +geom_lineh() +
 geom_point() +
 scale_y_reverse() +
 facet_wrap(
   vars(param),
    labeller = purrr::partial(label_geochem, geochem_facet = "param"),
   nrow = 1,
   scales = "free_x"
  ) +
  \text{labs}(x = \text{NULL}, y = \text{"Depth (cm)"}
```
<span id="page-17-1"></span>label\_species *Species facet labellers*

#### **Description**

Use these to label species with partial italic formatting. See [label\\_parsed.](#page-0-0)

```
label_species(
  labels,
  dont_italicize = c(" \\\langle .*? \rangle \rangle", "spp?\\.", "-complex", "[Oo]ther"),
  species_facet = 1,
  multi_line = TRUE
\mathcal{L}
```
<span id="page-17-0"></span>

<span id="page-18-0"></span>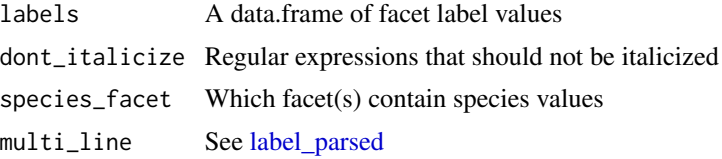

#### Value

A [ggplot2::labeller\(\)](#page-0-0)

#### Examples

```
library(ggplot2)
```

```
ggplot(keji\_lakes\_plottable, aes(x = rel\_abund, y = depth)) +geom_col_segsh() +
  scale_y_reverse() +
  facet_grid(
   cols = vars(taxon),
   rows = vars(location),
   scales = "free_x",
   space = "free_x",labeller = purrr::partial(label_species, species_facet = "taxon")
  ) +labs(y = "Depth (cm)")
```
layer\_dendrogram *Add a dendrogram as a layer or facet*

#### Description

Add a dendrogram as a layer or facet

```
layer_dendrogram(
  object,
  mapping,
  ...,
  colour = "black",
  size = 0.5,
  linetype = 1,
  alpha = NA,
  sequential_facets = TRUE
\mathcal{L}
```

```
plot_layer_dendrogram(object, mapping, ..., panel_label = "CONISS")
layer_zone_boundaries(
 object,
 mapping,
  ...,
 linetype = 2,
 alpha = 0.7,
 colour = "black",
 size = 0.5\mathcal{L}
```
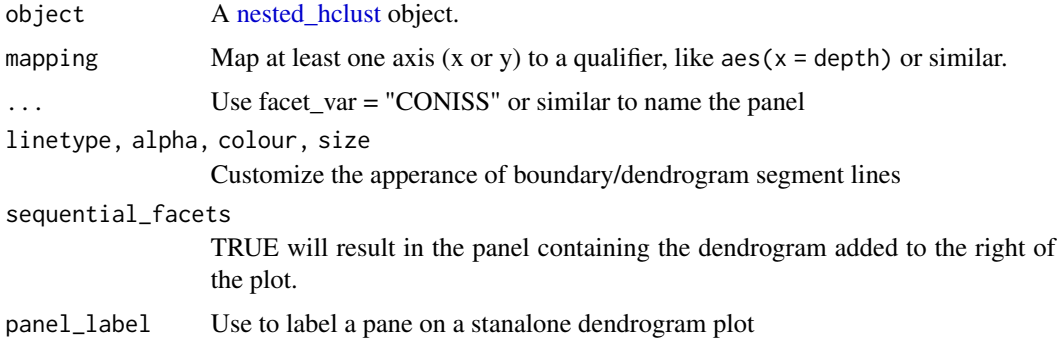

#### Value

A [ggplot2::layer\(\)](#page-0-0)

#### Examples

```
library(ggplot2)
library(dplyr, warn.conflicts = FALSE)
alta_coniss <- nested_data(
 alta_lake_geochem,
 qualifiers = c(age, depth, zone),
 key = param,
 value = value,
 trans = scale
) %>%
 nested_chclust_coniss()
ggplot() +
  layer_dendrogram(alta_coniss, aes(y = depth)) +
  scale_y_reverse()
```
<span id="page-19-0"></span>

<span id="page-20-0"></span>layer\_scores *Add scores to a plot*

#### Description

Add scores to a plot

#### Usage

```
layer_scores(
 object,
 mapping = NULL,
 which = "PC1",key = "param",
 value = "value",
 scores_geom = list(ggplot2::geom_path(), ggplot2::geom_point()),
 sequential_facets = TRUE
)
plot_layer_scores(
 object,
 mapping,
 which = "PC1",
 key = "param",value = "value",
  ...
)
```
#### Arguments

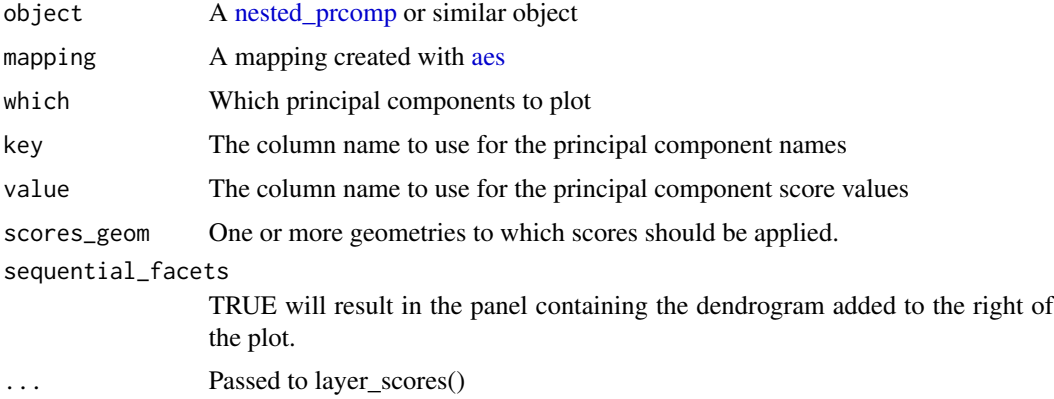

#### Value

A list() that can be addeed to a [ggplot2::ggplot\(\)](#page-0-0)

#### <span id="page-21-0"></span>Examples

```
library(ggplot2)
library(dplyr, warn.conflicts = FALSE)
alta_pca <- nested_data(
 alta_lake_geochem,
 qualifiers = c(age, depth, zone),
 key = param,
 value = value,
 trans = scale
) %>%
 nested_prcomp()
ggplot() +
 layer_scores(alta_pca, aes(value, depth), which = "PC1") +
 scale_y_reverse()
plot_layer_scores(alta_pca, aes(y = depth), which = c("PC1", "PC2")) +
 scale_y_reverse()
```
long\_lake\_14C\_ages *Long Lake Carbon-14 Ages*

#### Description

This object contains several uncalibrated Carbon-14 measurements from Long Lake (Nova Scotia-New Brunswick Border Region, Canada) core LL-PC2 (Dunnington et al. 2017; White 2012). The long\_lake\_bacon\_ages object contains the result of the Carbon-14 ages as modelled by the rbacon package (Blaauw and Christen 2011).

#### Usage

long\_lake\_14C\_ages

long\_lake\_bacon\_ages

long\_lake\_plottable

#### Format

An object of class tbl\_df (inherits from tbl, data.frame) with 5 rows and 5 columns.

An object of class tbl\_df (inherits from tbl, data.frame) with 86 rows and 5 columns.

An object of class tbl\_df (inherits from tbl, data.frame) with 51 rows and 10 columns.

#### <span id="page-22-0"></span>nested\_analysis 23

#### References

Blaauw, Maarten, and J. Andrés Christen. "Flexible Paleoclimate Age-Depth Models Using an Autoregressive Gamma Process." Bayesian Analysis 6, no. 3 (September 2011): 457–74. [doi:10.1214/](https://doi.org/10.1214/ba/1339616472) [ba/1339616472.](https://doi.org/10.1214/ba/1339616472)

Dunnington, Dewey W., Hilary White, Ian S. Spooner, Mark L. Mallory, Chris White, Nelson J. O'Driscoll, and Nic R. McLellan. "A Paleolimnological Archive of Metal Sequestration and Release in the Cumberland Basin Marshes, Atlantic Canada." FACETS 2, no. 1 (May 23, 2017): 440–60. [doi:10.1139/facets20170004.](https://doi.org/10.1139/facets-2017-0004)

White, Hilary E. "Paleolimnological Records of Post-Glacial Lake and Wetland Evolution from the Isthmus of Chignecto Region, Eastern Canada." M.Sc. Thesis, Acadia University, 2012. [https:](https://scholar.acadiau.ca/islandora/object/theses:247) [//scholar.acadiau.ca/islandora/object/theses:247](https://scholar.acadiau.ca/islandora/object/theses:247).

#### Examples

```
long_lake_14C_ages
long_lake_bacon_ages
long_lake_plottable
```
<span id="page-22-1"></span>nested\_analysis *Perform an analysis on a nested data matrix*

#### Description

Perform an analysis on a nested data matrix

#### Usage

```
nested_analysis(
  .data,
  .fun,
  ...,
  .output_column = "model",
  .reserved_names = NULL,
  .env = parent.frame()
\mathcal{L}
```
#### Arguments

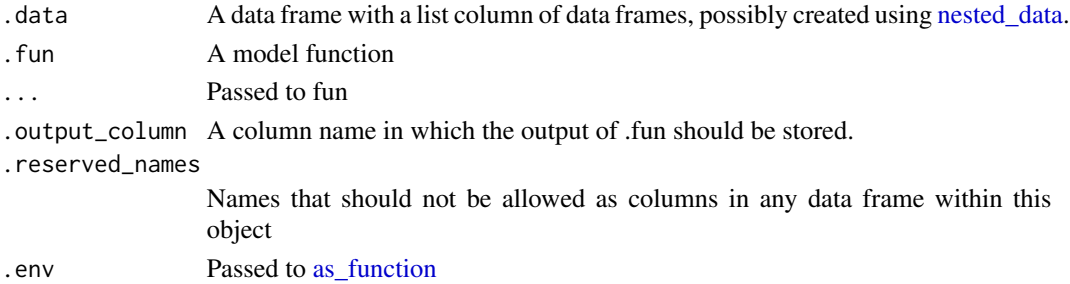

#### Value

.data with an additional list column of fun output

#### Examples

```
nd <- nested_data(
  alta_lake_geochem,
  qualifiers = c(age, depth, zone),
  key = param,
  value = value,
  trans = scale
\mathcal{L}na <- nested_analysis(nd, vegan::rda, X = data)
plot(na)
```
<span id="page-23-1"></span>nested\_data *Prepare a parameter-long data frame for statistical analysis*

#### Description

Prepare a parameter-long data frame for statistical analysis

#### Usage

```
nested_data(
  .data,
  qualifiers = NULL,
  key = NULL,
  value,
  fill = NA,
  select\_if = \neg TRUE,filter_all = any_vars(TRUE),
  trans = identity,
  groups = NULL
\mathcal{L}
```
unnested\_data(.data, ...)

#### Arguments

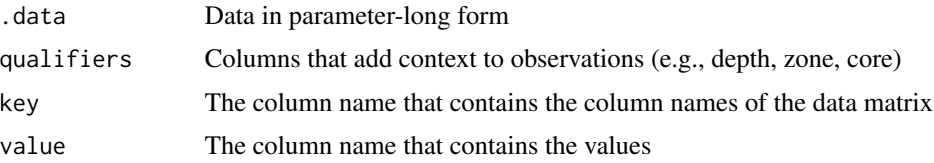

<span id="page-23-0"></span>

<span id="page-24-0"></span>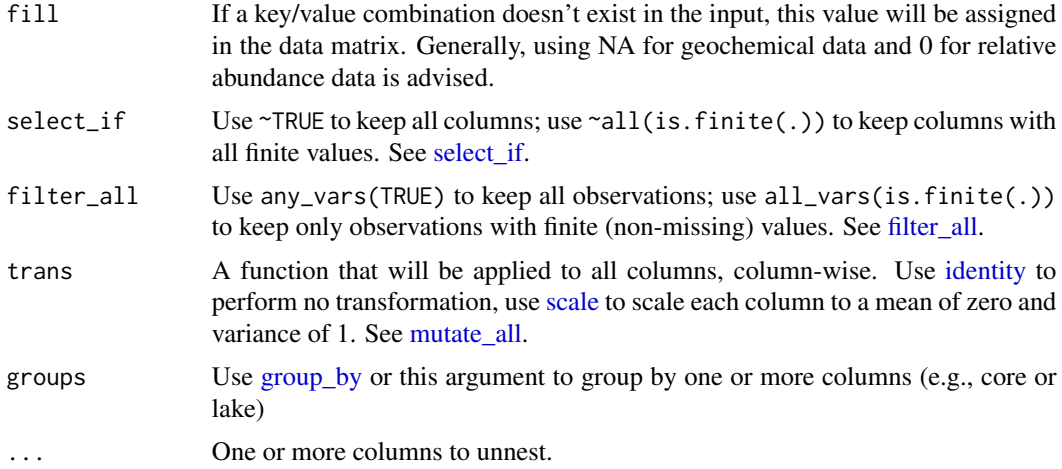

#### Value

A nested data matrix, which is composed of a [tibble::tibble\(\)](#page-0-0) with tibble list-columns data, discarded\_rows, discarded\_columns, and qualifiers.

#### Examples

```
nested_data(
  alta_lake_geochem,
  qualifiers = c(age, depth, zone),
  key = param,
  value = value,
  trans = scale
)
```
<span id="page-24-1"></span>nested\_hclust *Nested (Constrained) hierarchical clustering*

#### Description

Powered by [chclust](#page-0-0) and [hclust;](#page-0-0) broken stick using [bstick.](#page-0-0)

```
nested_hclust(
  .data,
 data_column = "data",
 qualifiers_column = "qualifiers",
 distance_fun = stats::dist,
 n_groups = NULL,
  ...,
```

```
.fun = stats::hclust,
  .reserved_names = character(0)
\lambdanested_chclust_conslink(
  .data,
  data_column = "data",
  qualifiers_column = "qualifiers",
  distance_fun = stats::dist,
  n_groups = NULL,
  ...
\mathcal{L}nested_chclust_coniss(
  .data,
  data_column = "data",
  qualifiers_column = "qualifiers",
  distance_fun = stats::dist,
 n_groups = NULL,
  ...
)
```
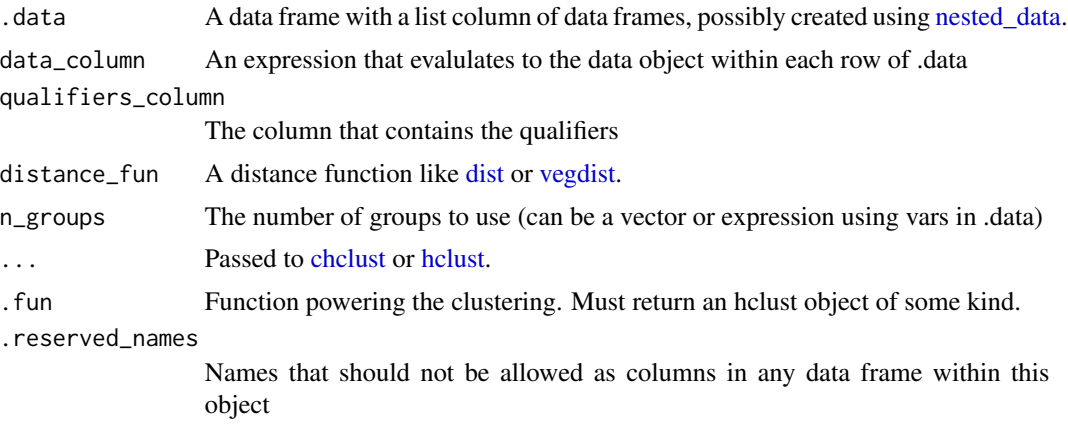

#### Value

.data with additional columns

#### References

Bennett, K. (1996) Determination of the number of zones in a biostratigraphic sequence. New Phytologist, 132, 155-170. [doi:10.1111/j.14698137.1996.tb04521.x](https://doi.org/10.1111/j.1469-8137.1996.tb04521.x) (Broken stick)

Grimm, E.C. (1987) CONISS: A FORTRAN 77 program for stratigraphically constrained cluster analysis by the method of incremental sum of squares. Computers & Geosciences, 13, 13-35. [doi:10.1016/00983004\(87\)900227](https://doi.org/10.1016/0098-3004%2887%2990022-7)

<span id="page-25-0"></span>

<span id="page-26-0"></span>Juggins, S. (2017) rioja: Analysis of Quaternary Science Data, R package version (0.9-15.1). (<https://cran.r-project.org/package=rioja>).

See [hclust](#page-0-0) for hierarchical clustering references

#### Examples

```
library(tidyr)
library(dplyr, warn.conflicts = FALSE)
nested_coniss <- keji_lakes_plottable %>%
  group_by(location) %>%
  nested_data(depth, taxon, rel_abund, fill = 0) %>%
  nested_chclust_coniss()
# plot the dendrograms using base graphics
plot(nested_coniss, main = location, ncol = 1)
# plot broken stick dispersion to verify number of plausible groups
library(ggplot2)
nested_coniss %>%
  select(location, broken_stick) %>%
  unnest(broken_stick) %>%
  tidyr::gather(type, value, broken_stick_dispersion, dispersion) %>%
  ggplot(aes(x = n_groups, y = value, col = type)) +geom_line() +
  geom_point() +
  facet_wrap(vars(location))
```
<span id="page-26-1"></span>nested\_prcomp *Nested Principal Components Analysis (PCA)*

#### Description

Powered by [prcomp.](#page-0-0) When creating the [nested\\_data,](#page-23-1) the data should be scaled (i.e, trans = scale) if all variables are not in the same unit.

#### Usage

```
nested_prcomp(.data, data_column = .data$data, ...)
```
#### **Arguments**

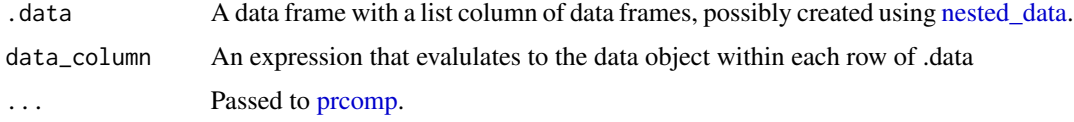

#### <span id="page-27-0"></span>Value

.data with additional columns 'model', 'loadings', 'variance' and 'scores'

#### Examples

```
library(dplyr, warn.conflicts = FALSE)
nested_pca <- alta_lake_geochem %>%
  nested_data(
   qualifiers = c(depth, zone),
   key = param,
   value = value,
   trans = scale
  ) %>%
  nested_prcomp()
# get variance info
nested_pca %>% unnested_data(variance)
# get loadings info
nested_pca %>% unnested_data(loadings)
# scores, requalified
nested_pca %>% unnested_data(c(qualifiers, scores))
```
plot.age\_depth\_model *Plot an age depth model using base graphics*

#### Description

Plot an age depth model using base graphics

```
## S3 method for class 'age_depth_model'
plot(
  x,
 xlab = "depth",
 ylab = "age",
 xlim = NULL,ylim = NULL,
 add = FALSE,...
\mathcal{L}
```
#### <span id="page-28-0"></span>plot.nested\_analysis 29

#### Arguments

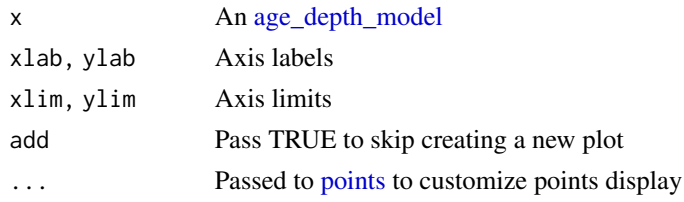

#### Value

The input, invisibly

#### Examples

```
adm <- age_depth_model(
  alta_lake_210Pb_ages,
  depth = depth_cm, age = age_year_ad,
  age_max = age_year_ad + age_error_yr,
  age_min = age_year_ad - age_error_yr
)
plot(adm)
```
plot.nested\_analysis *Plot a nested analysis*

#### Description

Calls [plot](#page-0-0) or another (base) plotting function on all models, arranging the output in subplots.

```
## S3 method for class 'nested_analysis'
plot(x, ..., main = "", nrow = NULL, ncol = NULL)plot_nested_analysis(
  .x,
  .fun,
  ...,
 nrow = NULL,
  ncol = NULL,.model_column = .data$model,
  .output_column = NULL
\lambda## S3 method for class 'nested_prcomp'
biplot(x, ..., nrow = NULL, ncol = NULL)
```
<span id="page-29-0"></span>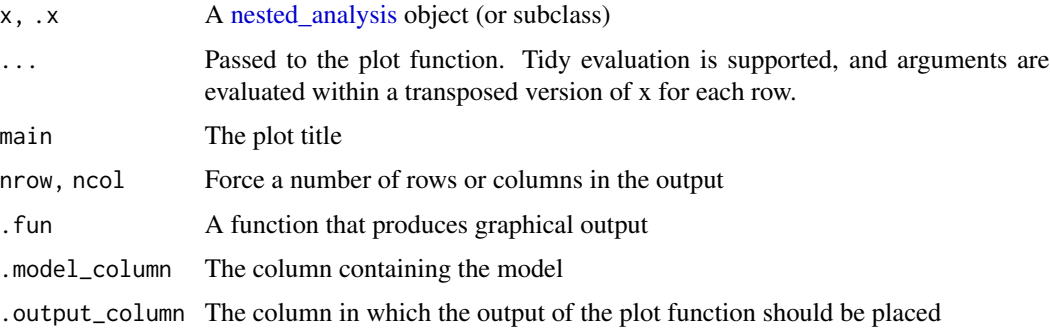

#### Value

the input, invisibly

#### Examples

```
nd <- nested_data(
 alta_lake_geochem,
  qualifiers = c(age, depth, zone),
  key = param,
  value = value,
  trans = scale
)
na <- nested_analysis(nd, vegan::rda, X = data)
plot(na)
```
predict.age\_depth\_model

*Predict age and depth values*

### Description

Predict age and depth values

```
## S3 method for class 'age_depth_model'
predict(object, .data = NULL, depth = NULL, age = NULL, ...)
predict_depth(object, age)
predict_age(object, depth)
```
<span id="page-30-0"></span>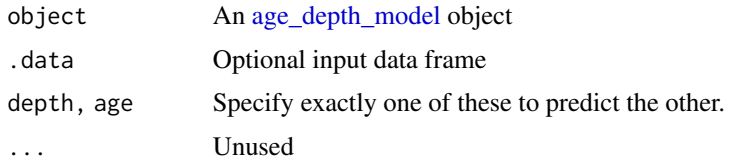

#### Value

A data frame with the same number of observations as the input age or depth vector.

#### Examples

```
adm <- age_depth_model(
  alta_lake_210Pb_ages,
  depth = depth_cm, age = age_year_ad,
  age_max = age_year_ad + age_error_yr,
  age_min = age_year_ad - age_error_yr
\overline{)}predict(adm, depth = 1:5)
```
<span id="page-30-1"></span>rotated\_facet\_labels *Common plot modifications for stratigraphic plots*

#### <span id="page-30-2"></span>Description

Common plot modifications for stratigraphic plots

#### Usage

```
rotated_facet_labels(
  angle = 45,
 direction = "x",remove_label_background = TRUE
)
```
rotated\_axis\_labels(angle = 90, direction = "x")

#### Arguments

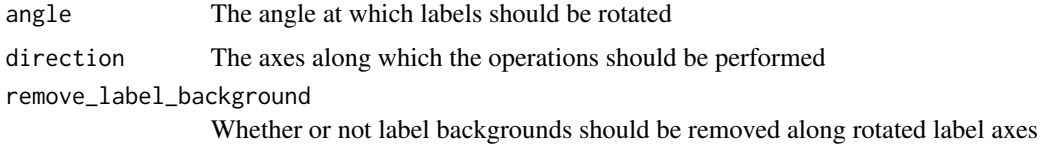

An object or list of objects that can be added to a [ggplot](#page-0-0)

#### Examples

```
library(ggplot2)
```

```
ggplot(mpg, aes(cty, hwy)) +
  geom_point() +
  facet_wrap(vars(class)) +
  rotated_facet_labels(45, "x")
```
<span id="page-31-1"></span>scale\_x\_abundance *Scales for relative abundance values*

#### Description

Continuous scales that (1) always start at 0, (2) always have the same breaks, and (3) expand using a constant rather than a percentage. These scales assume that data are in percentages (i.e., range 0 to 100 rather than 0 to 1).

#### Usage

```
scale_x_abundance(
  ...,
 limits = c(0, NA),breaks = seq(10, 90, 30),minor_breaks = seq(0, 100, 10),
 expand = c(0, 1))
scale_y_abundance(
  ...,
 limits = c(0, NA),breaks = seq(10, 90, 30),minor_breaks = seq(0, 100, 10),expand = c(0, 1))
```
#### Arguments

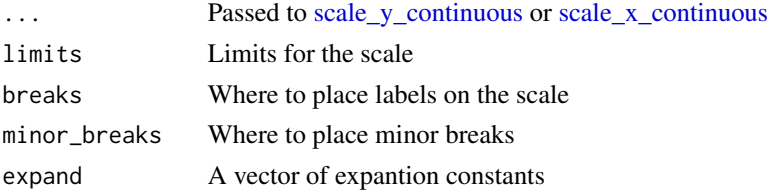

<span id="page-31-0"></span>

#### <span id="page-32-0"></span>scale\_y\_depth\_age 33

#### Value

A [scale\\_y\\_continuous](#page-0-0) or [scale\\_x\\_continuous](#page-0-0)

#### Examples

```
library(dplyr, warn.conflicts = FALSE)
library(ggplot2)
keji_lakes_plottable %>%
  filter(taxon == "Other", location == "Beaverskin Lake") %>%
  ggplot(aes(rel_abund, depth)) +
  geom_col_segsh() +
  scale_x_abundance() +
  scale_y_reverse()
```
scale\_y\_depth\_age *Age-depth scales*

#### Description

Age-depth scales

```
scale_y_depth_age(
 model = NULL,
 age_name = "age",
  age\_breaks = waiver(),age_labels = waiver(),
  ...
)
scale_y_age_depth(
 model = NULL,reversed = FALSE,
 depth_name = "depth",
  depth_breaks = waiver(),
  depth_labels = waiver(),
  ...
\mathcal{L}scale_x_depth_age(
 model = NULL,age_name = "age",
  age_breaks = waiver(),
  age_labels = waiver(),
```

```
...
\mathcal{L}scale_x_age_depth(
  model = NULL,reversed = FALSE,
  depth_name = "depth",
  depth_breaks = waiver(),
  depth_labels = waiver(),
  ...
\mathcal{L}
```
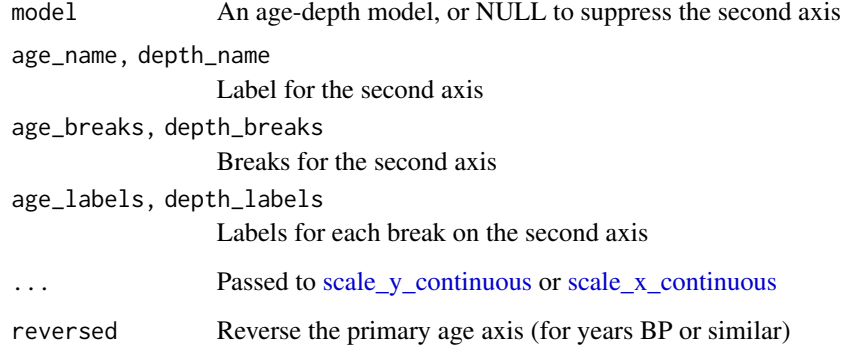

#### Value

A [scale\\_y\\_continuous](#page-0-0) or [scale\\_x\\_continuous](#page-0-0)

#### Examples

```
library(ggplot2)
library(dplyr, warn.conflicts = FALSE)
adm <- age_depth_model(
  alta_lake_210Pb_ages,
  depth = depth_cm, age = age_year_ad
\mathcal{L}alta_lake_geochem %>%
 filter(param == "Cu") %>%
  ggplot(aes(value, depth)) +
  geom_point() +
  scale_y_depth_age(adm)
```
<span id="page-33-0"></span>

<span id="page-34-0"></span>sequential\_layer\_facets

*Change facet ordering behaviour*

#### Description

Normally, facets are ordered using [as.factor](#page-0-0) on all values that occur within layer data, which means that when adding additional layers, any ordering is not preserved unless the factor levels are identical on all factors. This function changes this behaviour such that facet levels are combined in layer order. This is useful when adding standalone layers to a plot without disturbing the existing order.

#### Usage

```
sequential_layer_facets(reverse = FALSE)
```
#### Arguments

reverse Use TRUE to process layers in reverse order

#### Value

An object that can be added to a  $ggplot2::ggplot()$ 

#### Examples

library(ggplot2)

```
p \leftarrow ggplot(mapping = aes(x, y)) +geom_point(data = data.frame(x = 1:5, y = 1:5, facet = "b")) +
 geom_point(data = data.frame(x = 1:5, y = 1:5, facet = "a")) +
 facet_wrap(vars(facet))
```

```
p
p + sequential_layer_facets()
```
stat\_nested\_hclust *Display a dendrogram as a ggplot2 layer*

#### Description

Display a dendrogram as a ggplot2 layer

#### Usage

```
stat_nested_hclust(
 mapping = NULL,
 data = NULL,
 geom = "segment",
 position = "identity",
  ...,
  inherit.aes = TRUE,
 show.legend = NA
\lambda
```
StatNestedHclust

#### Arguments

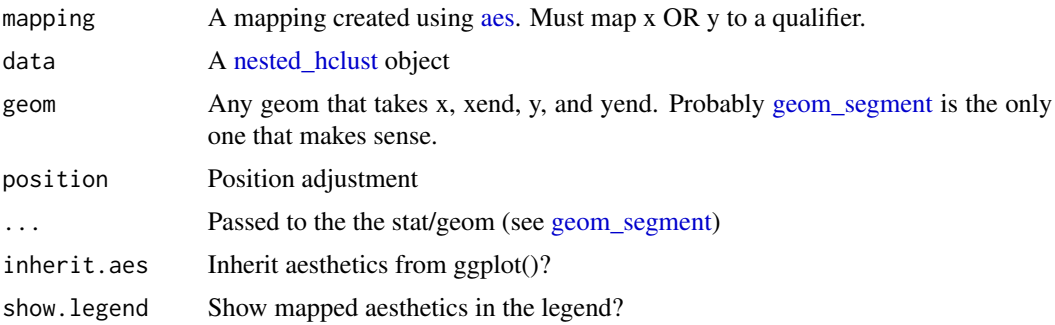

#### Format

An object of class StatNestedHclust (inherits from Stat, ggproto, gg) of length 4.

#### Value

A [ggplot2::Stat](#page-0-0)

#### Examples

```
library(ggplot2)
library(dplyr, warn.conflicts = FALSE)
alta_coniss <- nested_data(
  alta_lake_geochem,
  qualifiers = c(age, depth, zone),
  key = param,
  value = value,
  trans = scale
) %>%
  nested_chclust_coniss()
ggplot(alta_coniss) +
  stat_nested_hclust(aes(model = model, y = depth)) +
```
<span id="page-35-0"></span>

#### <span id="page-36-0"></span>theme\_paleo 37

scale\_y\_reverse()

theme\_paleo *A Paleo-friendly ggplot2 theme*

#### Description

Essentially, this is  $ggplot2$ : : theme\_bw() with a few modifications

#### Usage

theme\_paleo(...)

#### Arguments

... Passed to [ggplot2::theme\\_bw\(\)](#page-0-0)

#### Value

A complete [ggplot2::theme\(\)](#page-0-0)

#### Examples

library(ggplot2)

```
ggplot(mpg, aes(cty, hwy)) +
  geom_point() +
  theme_paleo()
```
# <span id="page-37-0"></span>**Index**

∗ datasets alta\_lake\_210Pb\_ages, [5](#page-4-0) geom\_col\_segsh, [10](#page-9-0) geom\_ribbonh, [14](#page-13-0) halifax\_lakes\_plottable, [15](#page-14-0) keji\_lakes\_plottable, [16](#page-15-0) kellys\_lake\_cladocera, [17](#page-16-0) long\_lake\_14C\_ages, [22](#page-21-0) stat\_nested\_hclust, [35](#page-34-0) aes, *[21](#page-20-0)*, *[36](#page-35-0)* age\_depth\_as\_sec\_axis, [2](#page-1-0) age\_depth\_exact *(*age\_depth\_interpolate*)*, [3](#page-2-0) age\_depth\_extrapolate *(*age\_depth\_interpolate*)*, [3](#page-2-0) age\_depth\_interpolate, [3](#page-2-0) age\_depth\_model, *[3](#page-2-0)*, [4,](#page-3-0) *[29](#page-28-0)*, *[31](#page-30-0)* age\_depth\_na *(*age\_depth\_interpolate*)*, [3](#page-2-0) alta\_lake\_14C\_ages *(*alta\_lake\_210Pb\_ages*)*, [5](#page-4-0) alta\_lake\_210Pb\_ages, [5](#page-4-0) alta\_lake\_bacon\_ages *(*alta\_lake\_210Pb\_ages*)*, [5](#page-4-0) alta\_lake\_geochem *(*alta\_lake\_210Pb\_ages*)*, [5](#page-4-0) as.factor, *[35](#page-34-0)* as\_function, *[23](#page-22-0)* as\_trans\_factory, [6](#page-5-0) biplot.nested\_prcomp *(*plot.nested\_analysis*)*, [29](#page-28-0) bstick, *[25](#page-24-0)* chclust, *[25,](#page-24-0) [26](#page-25-0)* dist, *[26](#page-25-0)*

facet\_abundance *(*facet\_abundanceh*)*, [7](#page-6-0) facet\_abundanceh, [7](#page-6-0) facet\_geochem\_grid *(*facet\_abundanceh*)*, [7](#page-6-0)

facet\_geochem\_gridh *(*facet\_abundanceh*)*, [7](#page-6-0) facet\_geochem\_wrap *(*facet\_abundanceh*)*, [7](#page-6-0) facet\_geochem\_wraph *(*facet\_abundanceh*)*, [7](#page-6-0) facet\_grid, *[7](#page-6-0)*, *[9](#page-8-0)* facet\_wrap, *[9](#page-8-0)* filter\_all, *[25](#page-24-0)* geom\_area\_exaggerate *(*geom\_point\_exaggerate*)*, [12](#page-11-0) geom\_areah *(*geom\_ribbonh*)*, [14](#page-13-0) geom\_areah\_exaggerate *(*geom\_point\_exaggerate*)*, [12](#page-11-0) geom\_col\_segs *(*geom\_col\_segsh*)*, [10](#page-9-0) geom\_col\_segsh, [10](#page-9-0) geom\_line, *[12](#page-11-0)* geom\_line\_exaggerate *(*geom\_point\_exaggerate*)*, [12](#page-11-0) geom\_lineh, [11](#page-10-0) geom\_lineh\_exaggerate *(*geom\_point\_exaggerate*)*, [12](#page-11-0) geom\_point\_exaggerate, [12](#page-11-0) geom\_ribbon, *[15](#page-14-0)* geom\_ribbonh, [14](#page-13-0) geom\_segment, *[11](#page-10-0)*, *[36](#page-35-0)* GeomAreah *(*geom\_ribbonh*)*, [14](#page-13-0) GeomColSegs *(*geom\_col\_segsh*)*, [10](#page-9-0) GeomColSegsh *(*geom\_col\_segsh*)*, [10](#page-9-0) GeomLineh *(*geom\_col\_segsh*)*, [10](#page-9-0) GeomRibbonh *(*geom\_ribbonh*)*, [14](#page-13-0) ggplot, *[32](#page-31-0)* ggplot2::facet\_grid(), *[9](#page-8-0)* ggplot2::facet\_wrap(), *[9](#page-8-0)* ggplot2::Geom, *[14](#page-13-0)* ggplot2::ggplot(), *[21](#page-20-0)*, *[35](#page-34-0)* ggplot2::labeller(), *[18,](#page-17-0) [19](#page-18-0)* ggplot2::layer(), *[20](#page-19-0)* ggplot2::Stat, *[36](#page-35-0)* ggplot2::theme(), *[37](#page-36-0)*

#### INDEX  $39$

ggplot2::theme\_bw(), *[37](#page-36-0)* group\_by, *[25](#page-24-0)* halifax\_lakes\_plottable, [15](#page-14-0) hclust, *[25](#page-24-0)[–27](#page-26-0)* identity, *[25](#page-24-0)* keji\_lakes\_plottable, [16](#page-15-0) kellys\_lake\_ages *(*kellys\_lake\_cladocera*)*, [17](#page-16-0) kellys\_lake\_cladocera, [17](#page-16-0) kellys\_lake\_geochem *(*kellys\_lake\_cladocera*)*, [17](#page-16-0) label\_geochem, *[7](#page-6-0)*, *[9](#page-8-0)*, [17](#page-16-0) label\_parsed, *[18,](#page-17-0) [19](#page-18-0)* label\_species, *[7](#page-6-0)*, *[9](#page-8-0)*, [18](#page-17-0) label\_value, *[9](#page-8-0)* layer\_dendrogram, [19](#page-18-0) layer\_scores, [21](#page-20-0) layer\_zone\_boundaries *(*layer\_dendrogram*)*, [19](#page-18-0) long\_lake\_14C\_ages, [22](#page-21-0) long\_lake\_bacon\_ages *(*long\_lake\_14C\_ages*)*, [22](#page-21-0) long\_lake\_plottable *(*long\_lake\_14C\_ages*)*, [22](#page-21-0) mutate, *[4](#page-3-0)* mutate\_all, *[25](#page-24-0)* nested\_analysis, [23,](#page-22-0) *[30](#page-29-0)* nested\_chclust\_coniss *(*nested\_hclust*)*, [25](#page-24-0) nested\_chclust\_conslink *(*nested\_hclust*)*, [25](#page-24-0) nested\_data, *[23](#page-22-0)*, [24,](#page-23-0) *[26,](#page-25-0) [27](#page-26-0)* nested\_hclust, *[20](#page-19-0)*, [25,](#page-24-0) *[36](#page-35-0)*

plot, *[29](#page-28-0)* plot.age\_depth\_model, [28](#page-27-0) plot.nested\_analysis, [29](#page-28-0) plot\_layer\_dendrogram *(*layer\_dendrogram*)*, [19](#page-18-0) plot\_layer\_scores *(*layer\_scores*)*, [21](#page-20-0) plot\_nested\_analysis *(*plot.nested\_analysis*)*, [29](#page-28-0) plotmath, *[9](#page-8-0)*, *[18](#page-17-0)*

nested\_prcomp, *[21](#page-20-0)*, [27](#page-26-0)

points, *[29](#page-28-0)* prcomp, *[27](#page-26-0)* predict.age\_depth\_model, [30](#page-29-0) predict\_age *(*predict.age\_depth\_model*)*, [30](#page-29-0) predict\_depth *(*predict.age\_depth\_model*)*, [30](#page-29-0) rotated\_axis\_labels, *[7](#page-6-0)* rotated\_axis\_labels *(*rotated\_facet\_labels*)*, [31](#page-30-0) rotated\_facet\_labels, *[7](#page-6-0)*, [31](#page-30-0) scale, *[25](#page-24-0)* scale\_x\_abundance, *[7](#page-6-0)*, [32](#page-31-0) scale\_x\_age\_depth *(*scale\_y\_depth\_age*)*, [33](#page-32-0) scale\_x\_continuous, *[3](#page-2-0)*, *[32](#page-31-0)[–34](#page-33-0)* scale\_x\_depth\_age *(*scale\_y\_depth\_age*)*, [33](#page-32-0) scale\_y\_abundance *(*scale\_x\_abundance*)*, [32](#page-31-0) scale\_y\_age\_depth *(*scale\_y\_depth\_age*)*, [33](#page-32-0) scale\_y\_continuous, *[3](#page-2-0)*, *[32](#page-31-0)[–34](#page-33-0)* scale\_y\_depth\_age, [33](#page-32-0) sec\_axis, *[3](#page-2-0)* select\_if, *[25](#page-24-0)* sequential\_layer\_facets, [35](#page-34-0) stat\_nested\_hclust, [35](#page-34-0) StatNestedHclust *(*stat\_nested\_hclust*)*, [35](#page-34-0) theme\_paleo, [37](#page-36-0) tibble::tibble(), *[25](#page-24-0)* unnested\_data *(*nested\_data*)*, [24](#page-23-0) validate\_trans *(*as\_trans\_factory*)*, [6](#page-5-0) validate\_trans\_factory

*(*as\_trans\_factory*)*, [6](#page-5-0) vars, *[9](#page-8-0)* vegdist, *[26](#page-25-0)*